# **baixar aplicativo casas de apostas**

- 1. baixar aplicativo casas de apostas
- 2. baixar aplicativo casas de apostas :qual o melhor site de apostas esportivas 2024
- 3. baixar aplicativo casas de apostas :esporte da sorte jogo das minas

### **baixar aplicativo casas de apostas**

#### Resumo:

**baixar aplicativo casas de apostas : Mais do que um depósito, uma explosão de recompensas em fauna.vet.br! Deposite agora e receba um bônus especial!**  contente:

As casas de apostas online oferecem uma variedade e opções em baixar aplicativo casas de apostas probabilidade, desdeposta as simples até arriscar complexas. como cacasde handicap ou jogadaes com tempo real! Além disso também das melhores casa De joga a oferecer excelenteS incentivo ", incluindo bonos DE boas-vindas à promoções regulares - para manter os jogadores engajados E felizES".

Quando se trata de escolher uma casade apostas, é importante considerar vários fatores. como a reputação da empresa e A variedade das opções em baixar aplicativo casas de apostas jogada ), as possibilidades do pagamentoea qualidade o serviço ao cliente! Além disso também É fundamental procurar um casas para probabilidadeS que esteja licenciada ou regulamentaizadaem num território confiável".

No Brasil, as casas de apostas estão começando a se tornar legais. o que significa: os jogadores podem arriscar em baixar aplicativo casas de apostas eventos esportivo e outros jogosde Azar com uma tranquilidade por saber não estavam Se conformando à lei! no entanto também é importante escolher numa casa-postais confiável E segura", especialmente pela luz dos recentes escândalom da manipulação do resultados Em alguns evento desportivo ".

Em suma, escolher a casa de apostas certa é uma decisão importante que pode ter um grande impacto no sucesso geral das suas experiências com probabilidade. Com as opções certas e vai se divertir E aproveitar ao máximo o mundo emocionante nas casasdepostam online!

#### [realsbet luva de pedreiro](https://www.dimen.com.br/realsbet-luva-de-pedreiro-2024-07-11-id-41021.html)

Por exemplo, uma casa de apostas oferece 2.17 para AH1(-1,5) em baixar aplicativo casas de apostas Liverpool

hester United F/C ), e a segunda também? 2,32 Para o Oh2, (+2,5). Nosso rebankroll é a ca segura foi 1001, 52 dos quais nós calculamosem{ k 0); À H 1 que-1 3.5"e 48 Em baixar aplicativo casas de apostas

("K0.]O não era da BA2. "( +1,6?) Então - vamos calcular: "wwwHO3 "+11,4". melhor se da verificar com um troca Se você pode colocar alguma baixar aplicativo casas de apostas lá!BFb2347 está Uma ótima

rnativa", oferecendo acesso ao livros premium certifying Pinnacle ou ISN alémde Betfair Exchange; BeBurger

Surebets Review 2024: Does It Really Work? suebe.b : comentários

; tburger

### **baixar aplicativo casas de apostas :qual o melhor site de apostas esportivas 2024**

A casa de apostas, também conhecida como bookmaker. é uma empresa que aceita compra a

esportiva e outras formasde probabilidade! O presidente desempenha um papel fundamental na gestão da direção estratégica em baixar aplicativo casas de apostas numa cidade com perspectivaS; sendo responsável por garantira baixar aplicativo casas de apostas prosperidadee insustentabilidade".

No Brasil, a atuação de casasde apostas é regulamentada pela Lei dos Jogos De Caça e Aposta. (Lei no 13.756/2024), que define as regras ou condições para à operação legal das tais atividades". Embora ainda exista uma certa relutância por parte do governo brasileiro em baixar aplicativo casas de apostas relação À Legalização nas casa quinações desportivaes; o cenário está mudando: já existem algumas empresas debatendoa possibilidade se entrar neste mercado Em expansão!

O presidente de uma casade apostas deve possuir um conhecimento sólido das leis e regulamento, locais. além da experiência comprovada em baixar aplicativo casas de apostas gestão financeira também operacional; Além disso: o Presidente precisa estar atento às tendências do setor", incluindo novas tecnologias ou formas para entretenimento -- fim que mantera competitividade com A satisfação dos clientes!

Em resumo, o presidente de uma casade apostas desempenha um papel crucial na liderança e gestão da empresa. precisando ser Um especialista em baixar aplicativo casas de apostas regulação a finanças com operações ou tendências do setor". A legalização das casas se lheis no Brasil pode trazer oportunidades interessanteS para as empresas que atuam neste segmento; mas também desafiosem relação à concorrência Eà conformidadecom novas leise regulamentom locais!

# **Como apostar no Sportingbet: uma breve introdução**

O mundo das apostas esportivas está em baixar aplicativo casas de apostas constante crescimento em baixar aplicativo casas de apostas todo o mundo, incluindo no Brasil. Com a facilidade dos smartphones e da internet, é cada vez mais fácil realizar suas apostas em baixar aplicativo casas de apostas seu esporte favorito. Neste artigo, você vai aprender como apostar no Sportingbet, uma das casas de apostas mais populares do mundo.

## **Criando uma conta no Sportingbet**

Antes de poder fazer suas apostas, você precisa ter uma conta no Sportingbet. Para isso, acesse o site da casa de apostas e clique em baixar aplicativo casas de apostas "Registrar-se". Preencha o formulário com suas informações pessoais e escolha um nome de usuário e uma senha. Certifique-se de fornecer um endereço de e-mail válido, pois você receberá um link de ativação lá.

## **Depositando dinheiro no Sportingbet**

Depois de ter baixar aplicativo casas de apostas conta criada, é hora de depositar dinheiro para poder começar a apostar. No canto superior direito da tela, clique em baixar aplicativo casas de apostas "Depositar" e escolha um dos métodos de pagamento disponíveis. O Sportingbet oferece diversas opções, como cartões de crédito, bancários e até mesmo Bitcoin. Escolha a opção que melhor lhe convier e insira o valor desejado. Certifique-se de que o valor seja suficiente para cobrir baixar aplicativo casas de apostas aposta, pois o Sportingbet exige que você tenha saldo suficiente em baixar aplicativo casas de apostas baixar aplicativo casas de apostas conta antes de poder fazer uma aposta.

#### **Fazendo baixar aplicativo casas de apostas primeira aposta**

Agora que você tem dinheiro em baixar aplicativo casas de apostas baixar aplicativo casas de apostas conta, é hora de fazer baixar aplicativo casas de apostas primeira aposta. Navegue até a seção de esportes e escolha o evento desejado. Clique no mercado desejado e insira o valor da baixar aplicativo casas de apostas aposta. Certifique-se de revisar suas informações antes de confirmar a aposta, pois ela não poderá ser cancelada.

# **Retirando suas ganâncias**

Se você tiver sucesso em baixar aplicativo casas de apostas suas apostas, poderá querer retirar suas ganâncias. Para isso, clique em baixar aplicativo casas de apostas "Retirar" no canto superior direito da tela e escolha um dos métodos de pagamento disponíveis. O Sportingbet processará a baixar aplicativo casas de apostas retirada e o dinheiro será transferido para a baixar aplicativo casas de apostas conta bancária ou cartão de crédito em baixar aplicativo casas de apostas até alguns dias úteis, dependendo do método escolhido.

#### **baixar aplicativo casas de apostas :esporte da sorte jogo das minas**

#### **Estados Unidos oferece deal a executivo israelense sob sanções por práticas comerciais corruptas na República Democrática do Congo**

Três anos após a administração Biden endurecer as sanções contra um executivo israelense de mineração bilionário por práticas comerciais corruptas na República Democrática do Congo, eles fizeram marco atrás e ofereceram ao executivo um negócio que esperam que fortaleça o suprimento de um metal essencial para veículos elétricos.

O plano permitiria que o executivo, Dan Gertler, vendesse suas participações restantes baixar aplicativo casas de apostas três operações de mineração de cobre e cobalto gigantes na Congo.

Uma vez que Mr. Gertler venda suas posições, a administração Biden espera que empresas ocidentais estejam mais dispostas a investir na Congo, possivelmente entregando um maior suprimento de cobalto aos Estados Unidos à medida que os fabricantes de automóveis correm para aumentar a produção doméstica de baterias.

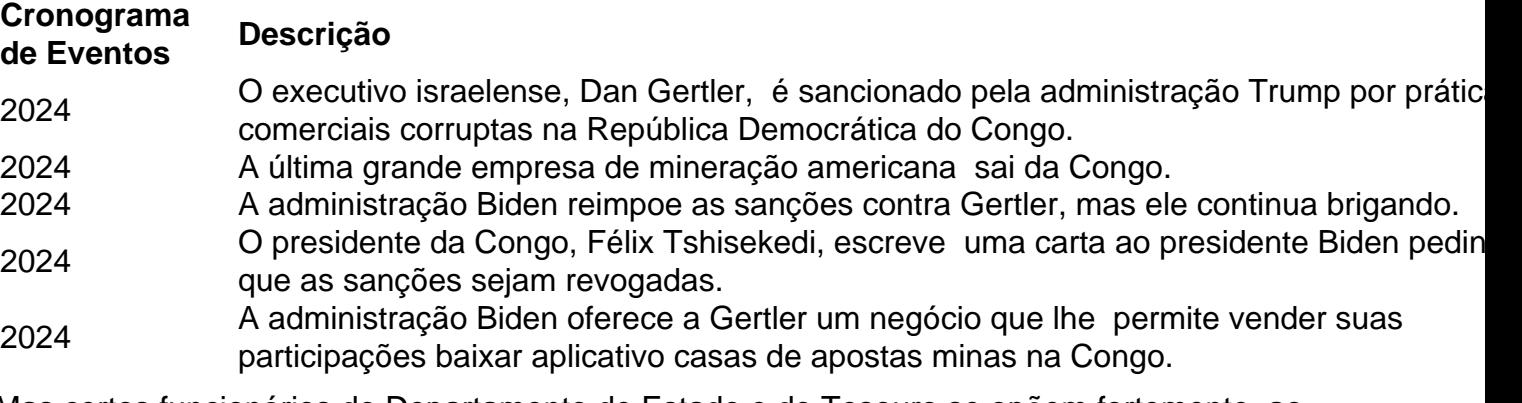

Mas certos funcionários do Departamento de Estado e do Tesouro se opõem fortemente ao esforço, dizendo que Gertler não deve ser permitido lucrar com o negócio, que a administração Biden anterior argumentou ter fraudado os cidadãos da Congo baixar aplicativo casas de apostas mais de R\$ 1 bilhão baixar aplicativo casas de apostas receitas de mineração.

Author: fauna.vet.br

Subject: baixar aplicativo casas de apostas

Keywords: baixar aplicativo casas de apostas Update: 2024/7/11 2:01:32